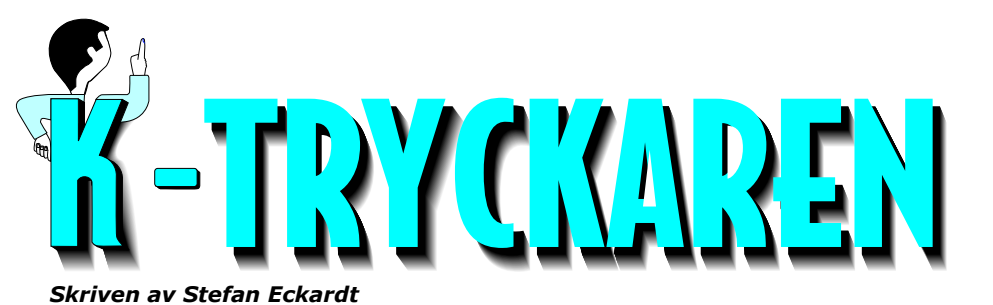

**Nr 3 - 2000 Bilder**

*Detta blads teckensnitt är Cochin Bold cd i rubriker och Frutiger Roman 10 pt brödtext*

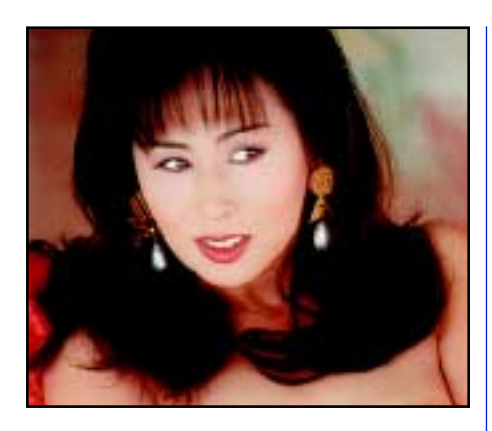

## **Bilder**

Det är alltid trevligt med lite bilder i en trycksak. Bilden monteras tillsammans med text i ett layoutprogram (t ex InDesign).

 Hur får man då bilden digitalt? Har man en egen digitalkamera, så är svaret givet. I annat fall måste bilden scannas - läsas in av en bildläsare.

### **Storlek på bildfilen**

Bildens (datafilens) storlek påverkar kvaliteten. Vid scanning bör bilden vara 2x rastertätheten (vid 100%).

 Om bilden ska tryckas med t ex 150-linjers raster, så bör den scannas med 300 dpi. Att scanna med lägre upplösning ger mindre detaljer. Åt andra hållet kommer inte bilden bli bättre utan bara ta mer plats och längre tid att rippa.

lpi x 2 (kf) x %-sats ./. 100 = dpi

### **Filformat**

Bilden sparas som .tif eller .eps och i

# **Bildprogram**

Ska Du jobba mycket med bilder så skaffa ett riktigt bildprogram - och då är det Adobe Photoshop som gäller.

 Här har du allt från retuschering till färgkorrigering.

### **Scanners**

Idag finns det flera billiga scanners (bildläsare) på marknaden. Dessa duger utmärkt till enklare scanning av skissbilder och logotyper. Dessa scannrar är framtagna för bilder till internetsidor (webben).

### **Dålig kvalitet**

Låt oss på en gång klargöra; En enkel bildläsare från snabbköp typ OnOff för någon eller några tusenlappar är inte jämförbar med en trumscanner för en kvarts miljon.

 Den dåliga kvaliteten syns främst i de mörka partierna - alla detaljer försvinner och det uppstår t ex lite ränder - s.k brus. Därtill brukar den optiska kvalitén inte räcka till. Även om ett Dmax uppges till över 3.0 så är verkligheten en helt annan.

### **Duger till webben**

Att dessa bildläsare ändå fyller en stor funktion - de duger alldeles utmärkt till web-bilder. En bild på internet ska ju vara liten för att snabbt laddas in och här har man inte alls samma krav på kvalitet som i en trycksak.

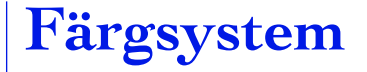

Det finns en stor skillnad mellan datorns och tryckets färgsystem. Om man jobbar dator till webben kanske man inte tänker på det - är att datorns färg är addetiv och RGB (röd-grön-blå) ju mer färg som tillsätts desto **vitare**.

 Trycket är precis tvärtom, ju mer färg desto **svartare**. Färgsystemet för tryck heter CMYK (blå-röd-gulsvart) och är subtraktivt.

#### **Den perfekta bilden**

Den perfekta bilden är förstås en CMYK-bild och sparad som .tif eller .eps. Ingen jpeg-komprimerad RGB bild går att trycka och (utan konvertering).

 Nu är det inte bara färgen som skiljer web och tryck, utan också upplösningskrav. Webben ligger på 72-96 ppi i upplösning ("Skärpan") där trycket ska ha 200-400 dpi. På webben struntar man i vad tittaren har för storlek på sin storlek på sin skärm, här ska sidan laddas snabbt!

### **Olika raster beroende på papperskvalitet**

I tryck måste man ta hänsyn till papperskvalitet. Ett obestruket papper är grövre än ett bestruket. En dagstidning har grövre prickar i bilder än veckotidningen.

 Nedan följer en liten lathund som gäller vid olika kvaliteter:

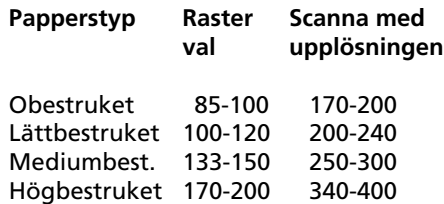

Nu är det inte bara upplösningen att ta hänsyn till, utan också att mindre bestruket (eller obestruket) papper trycker de mörka partierna sämre. Bilden ska vara ljusare ....

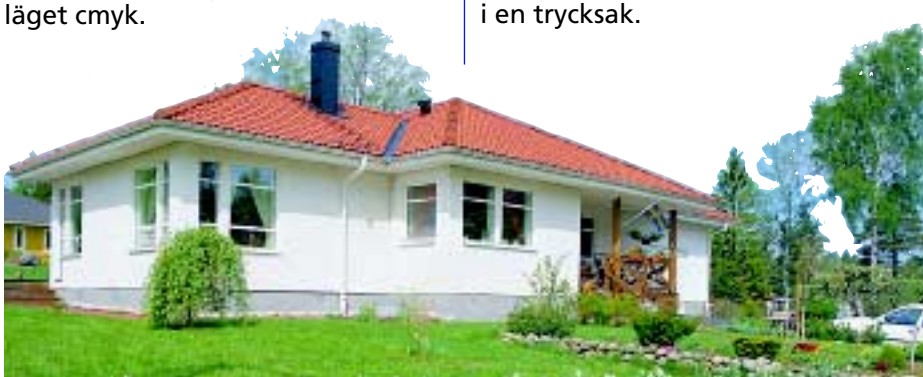